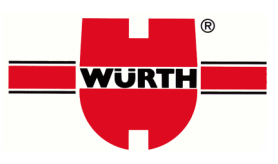

# **NACHRICHTENTYP ORDRSP**

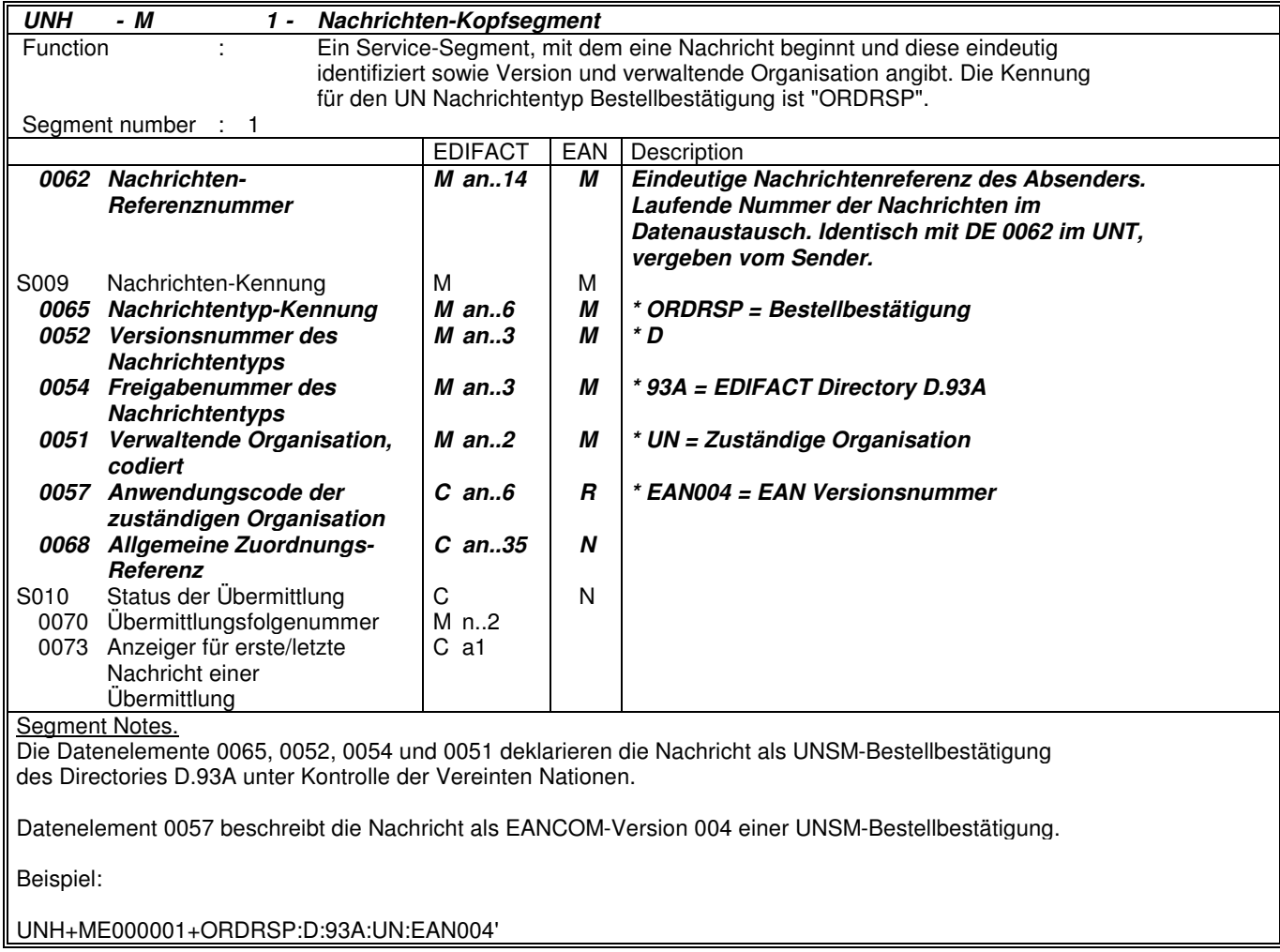

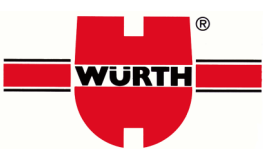

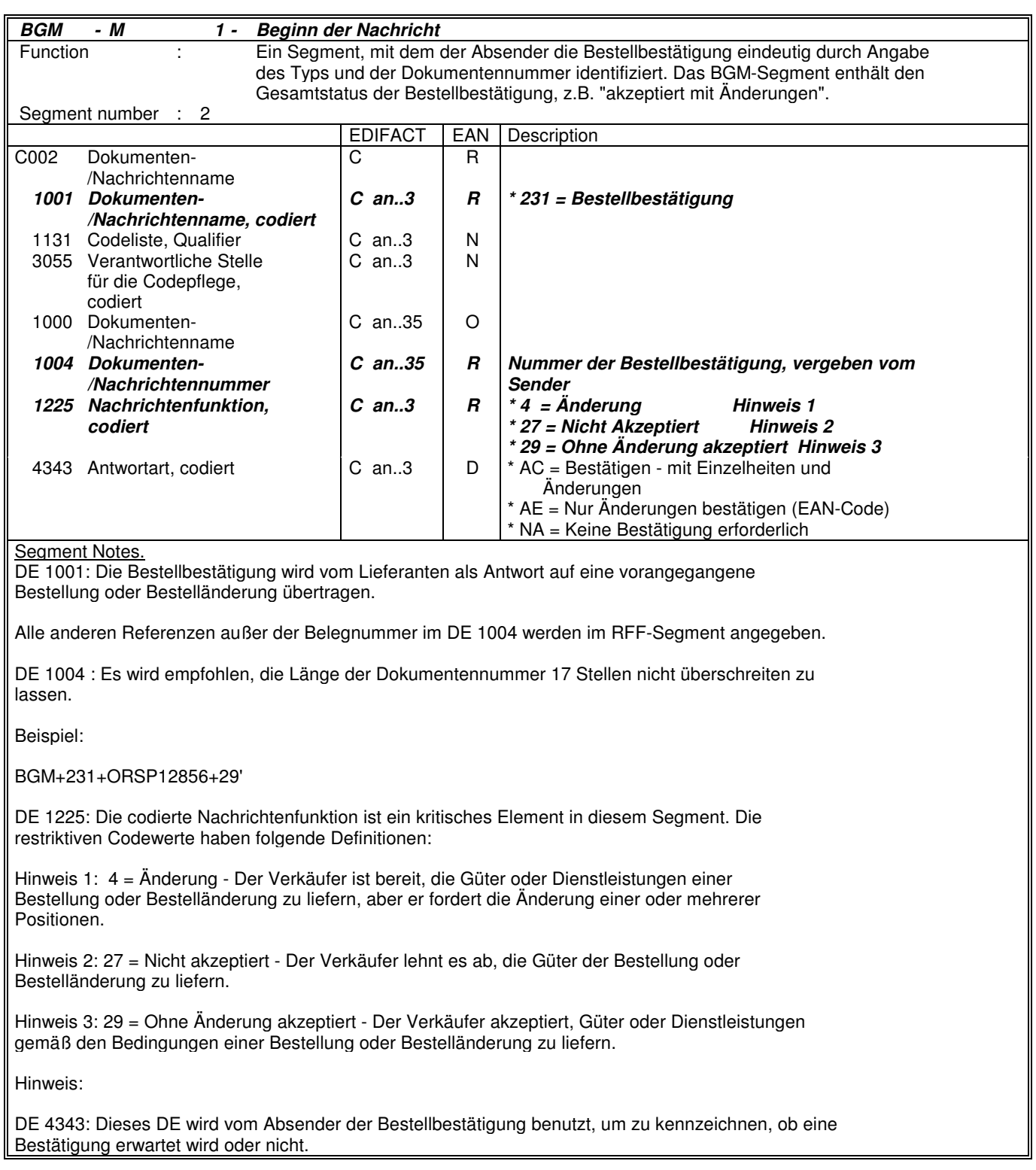

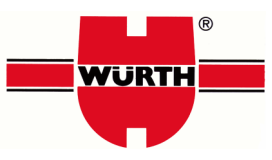

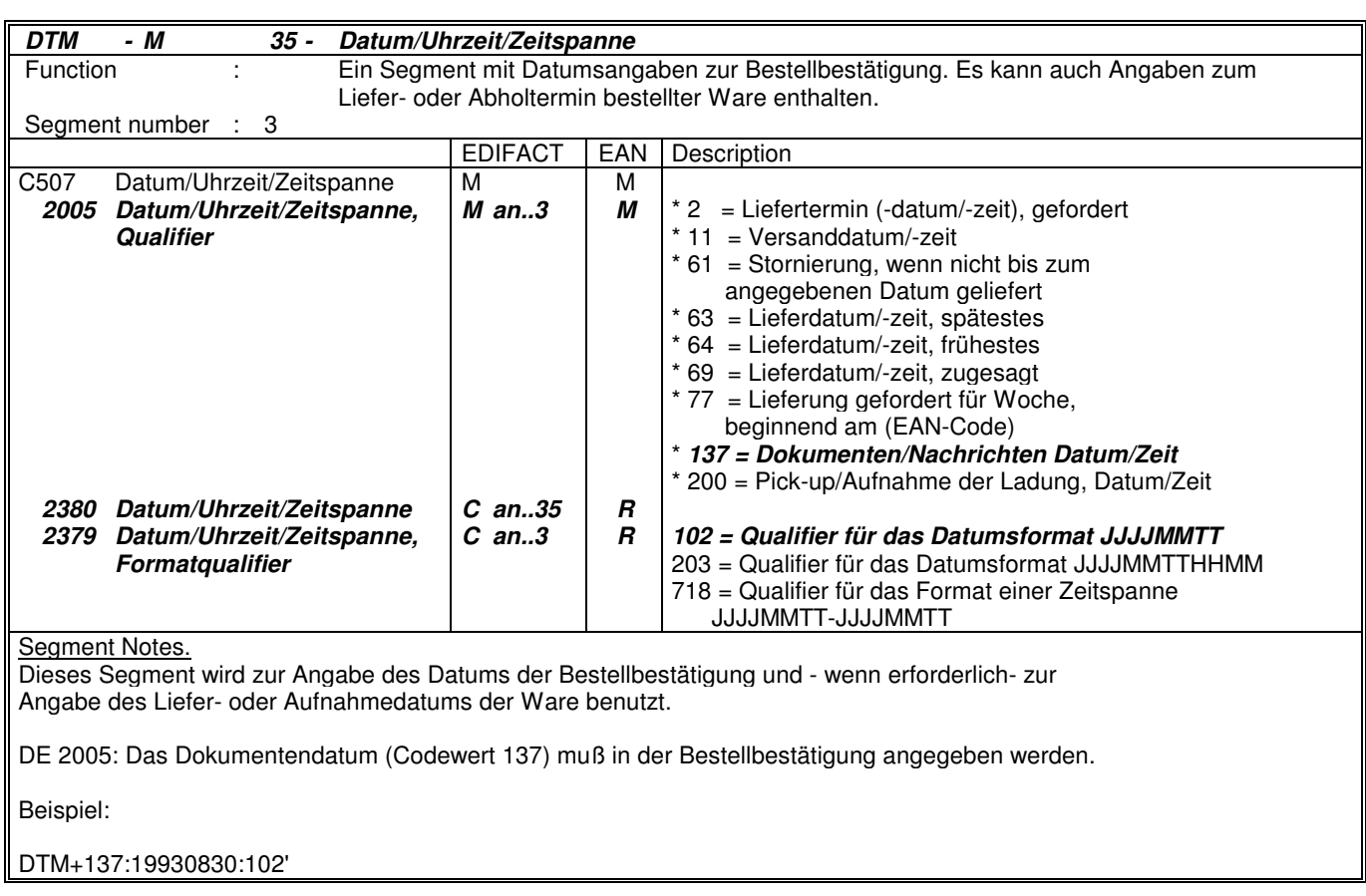

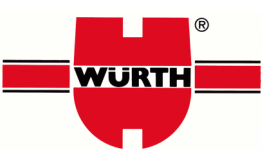

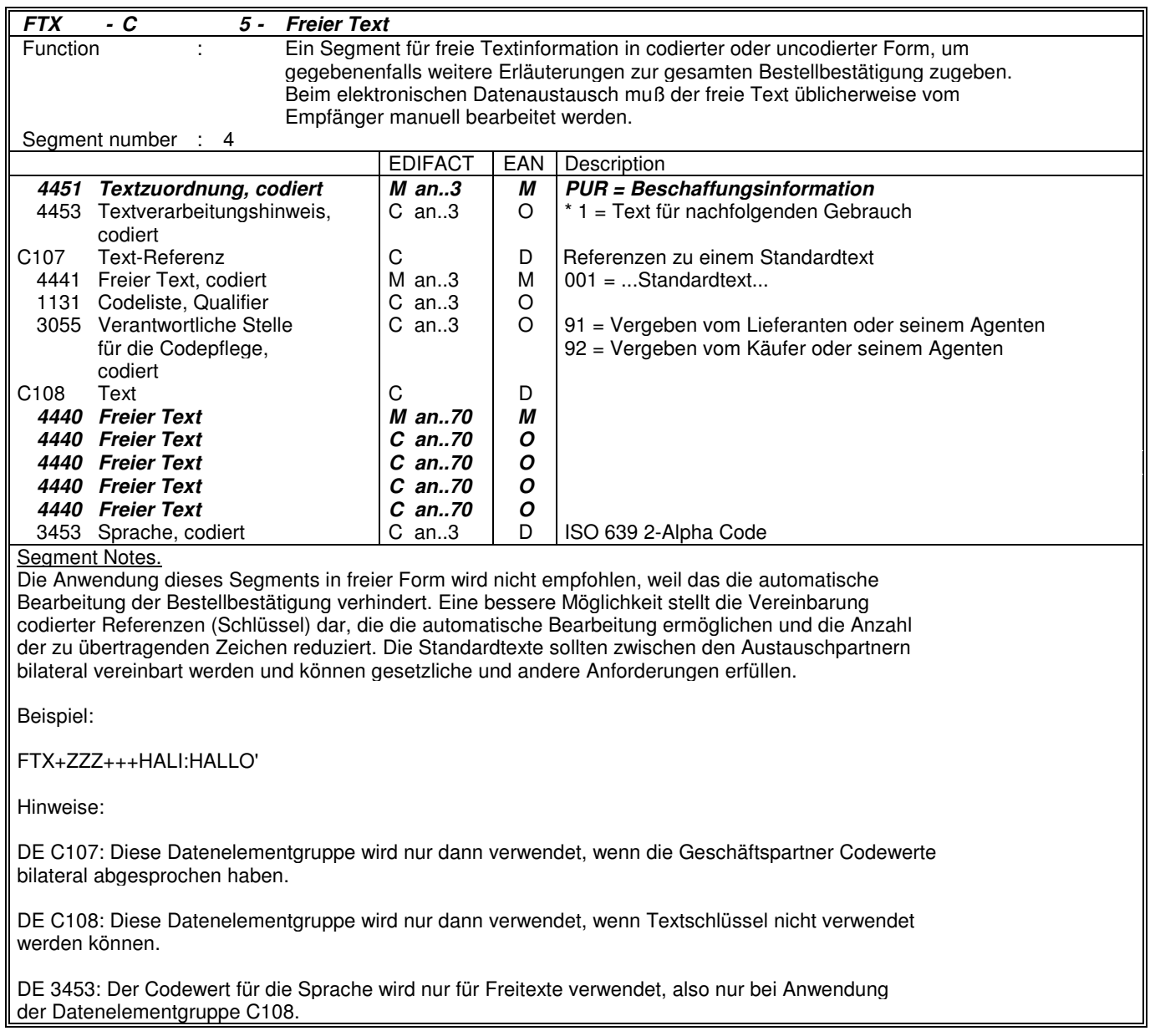

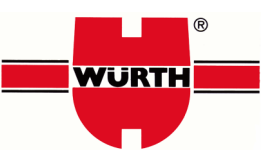

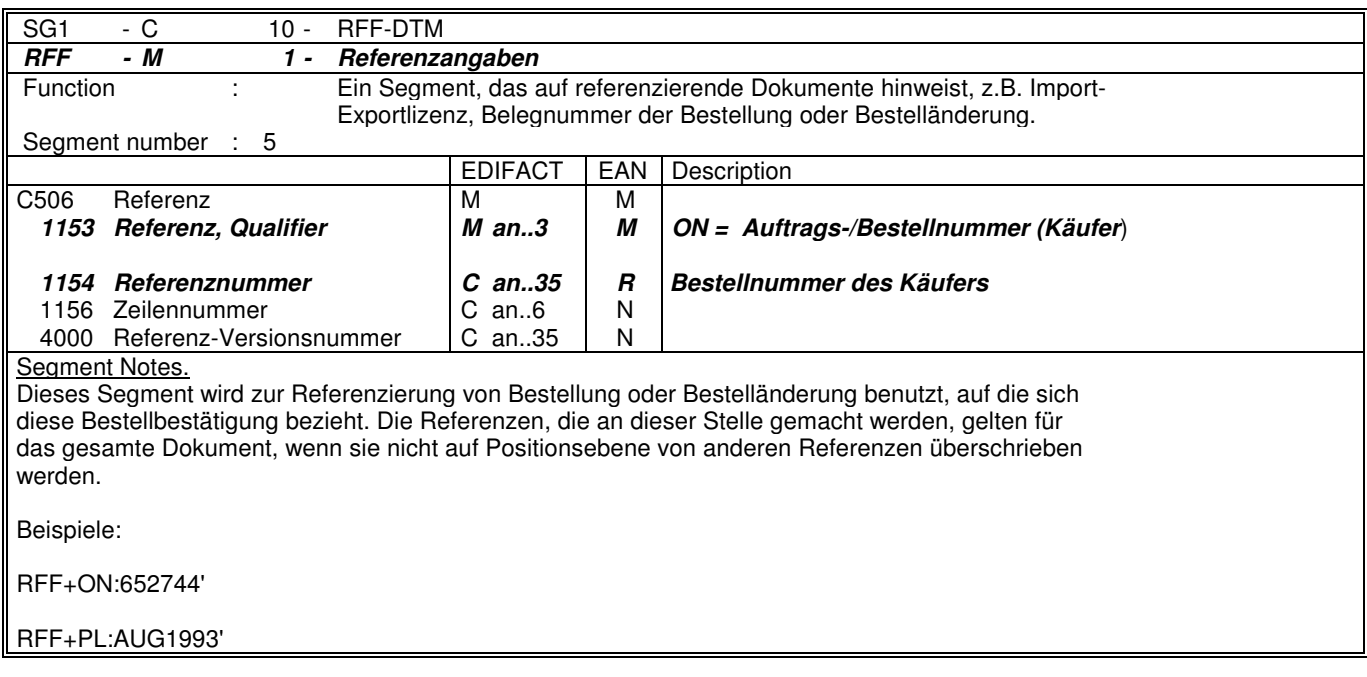

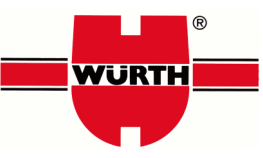

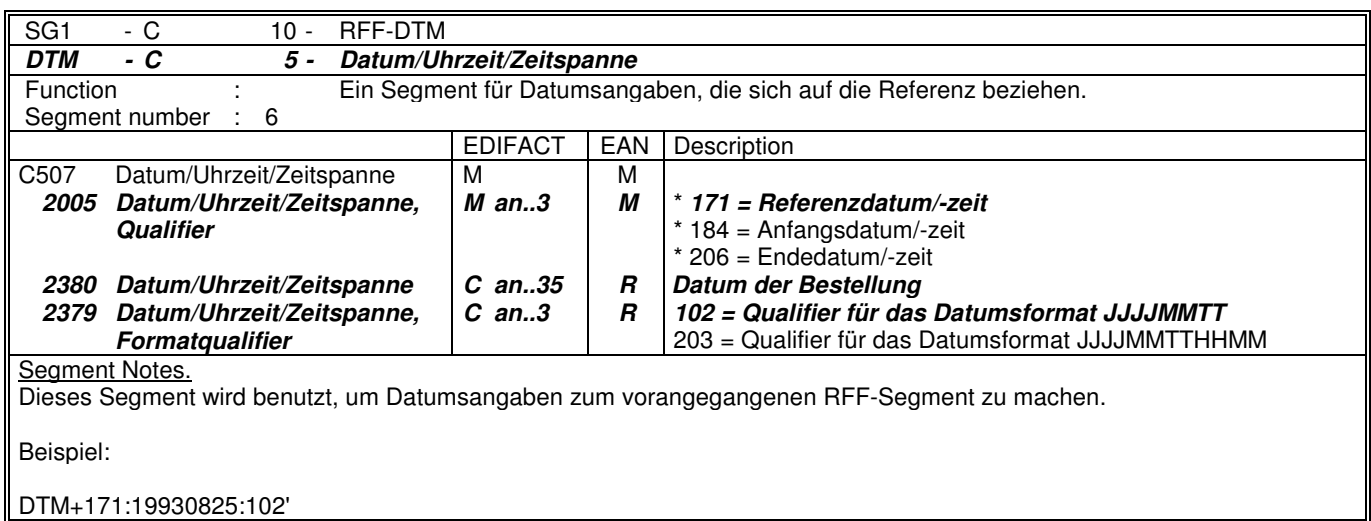

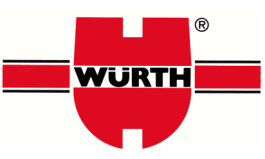

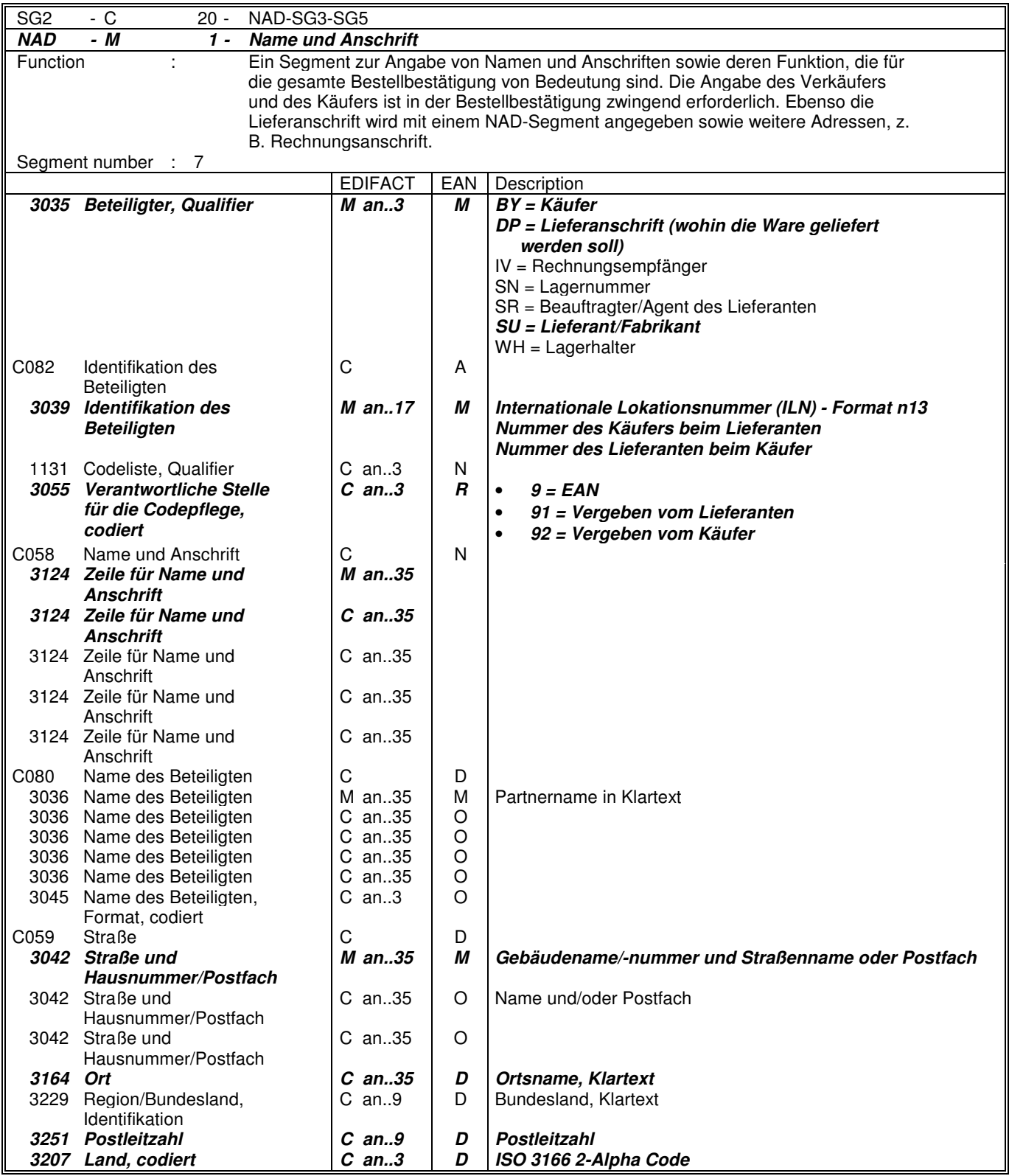

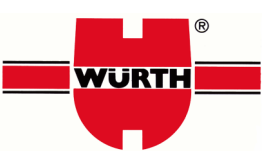

Das NAD-Segment wird zur Identifikation der Geschäftspartner benutzt, die die Bestellbestätigung betrifft. Käufer und Lieferant von Gütern und Dienstleistungen müssen angegeben werden. Zusätzlich können weitere Partner identifiziert werden, um eine vorherige Bestellung oder Bestelländerung zu erläutern bzw. zu korrigieren.

Die Lieferanschrift im NAD-Segment des Kopfteils gilt für alle Positionen. Sie kann auf Positionsebene durch Anwendung der Segmentgruppe 32 LOC/QTY/DTM für dezentrale Belieferungen überschrieben werden.

Wenn keine codierte Adressinformation benutzt werden kann, wird der Gebrauch der strukturierten Adresse (C080 bis 3207) empfohlen.

Beispiele:

NAD+BY+5412345000010::9' NAD+SU+4012345000009::9' NAD+DP+5410738377117::9'

Hinweis:

Die folgenden Datenelementgruppen und Datenelemente werden nur benutzt, wenn codierte Namen und Anschriften nicht angewendet werden können oder voller Name und Anschrift des Geschäftspartners angegeben werden soll:

C080 - C059 - 3164 - 3229 - 3251 - 3207

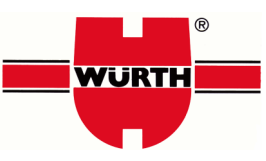

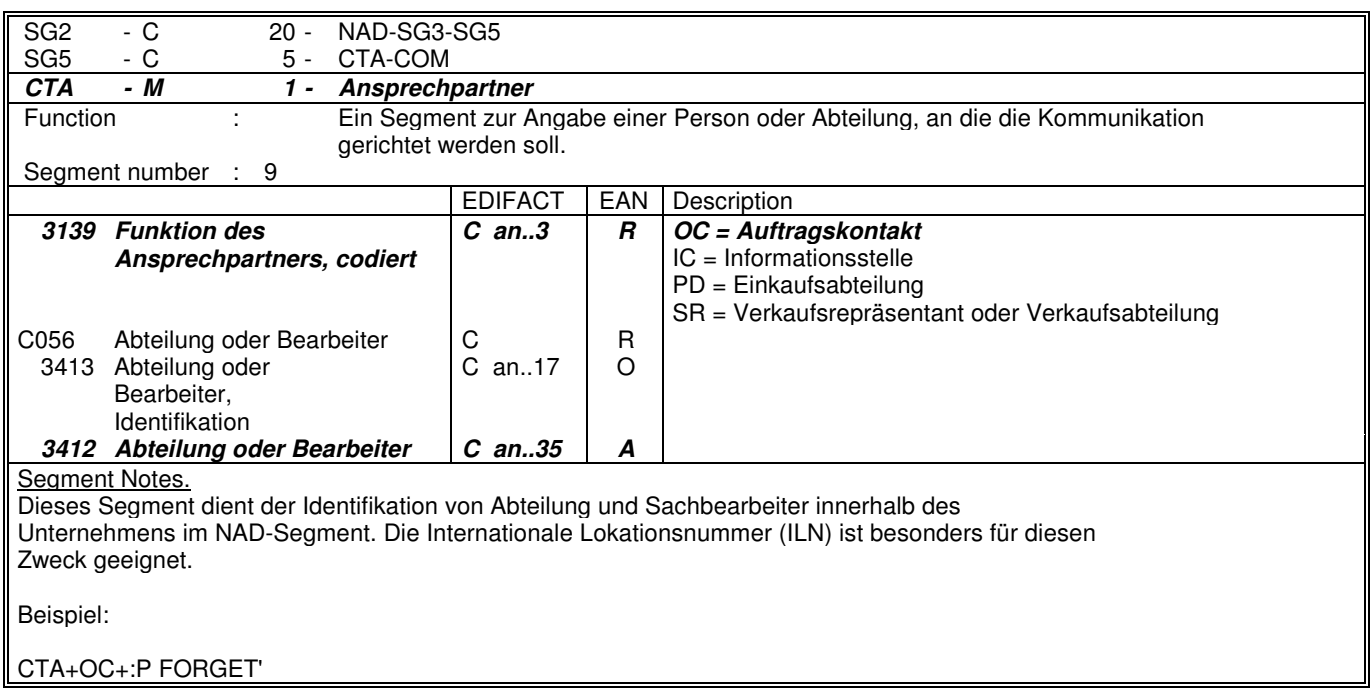

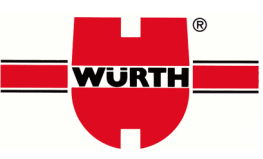

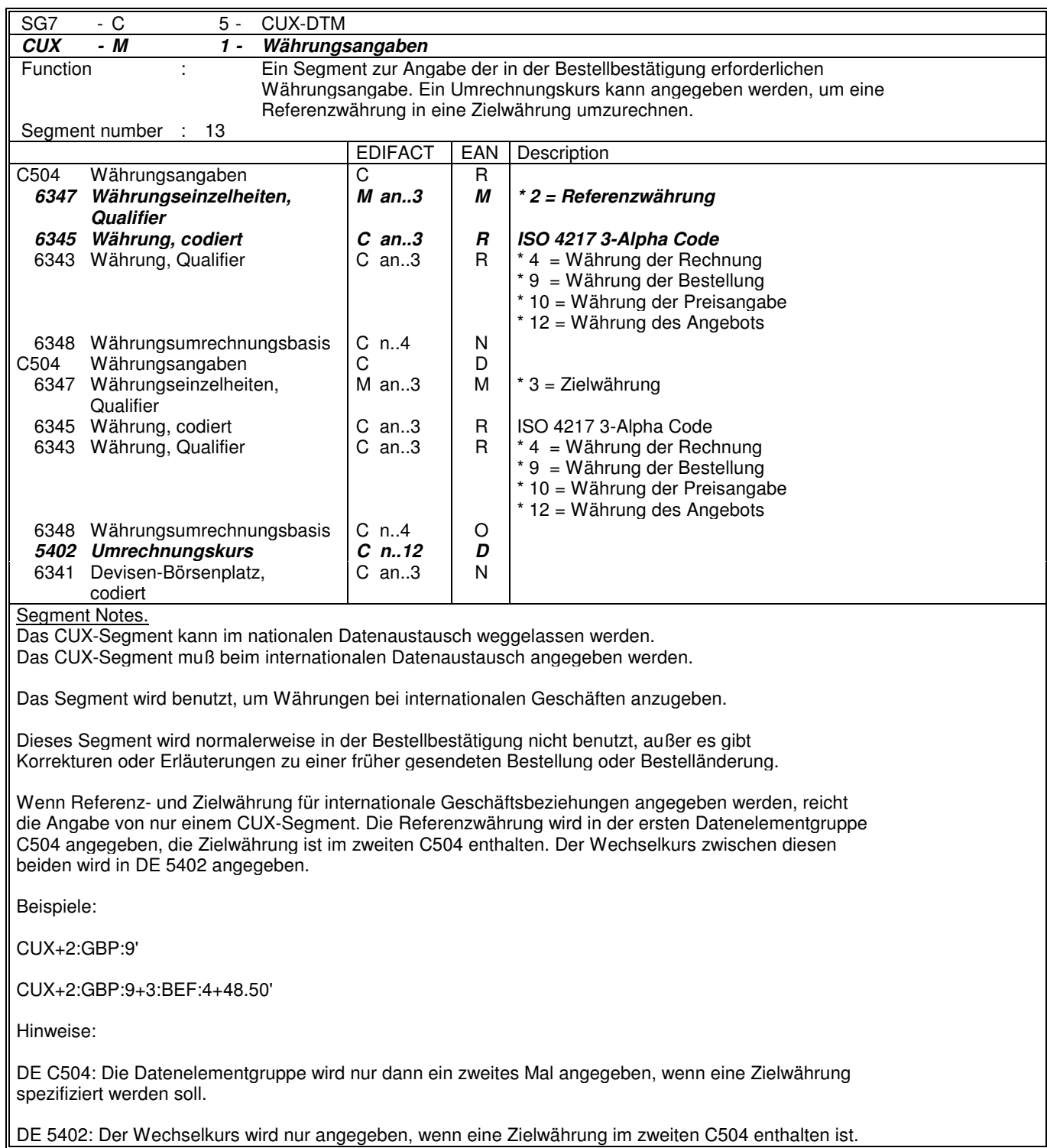

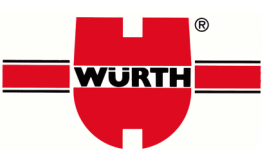

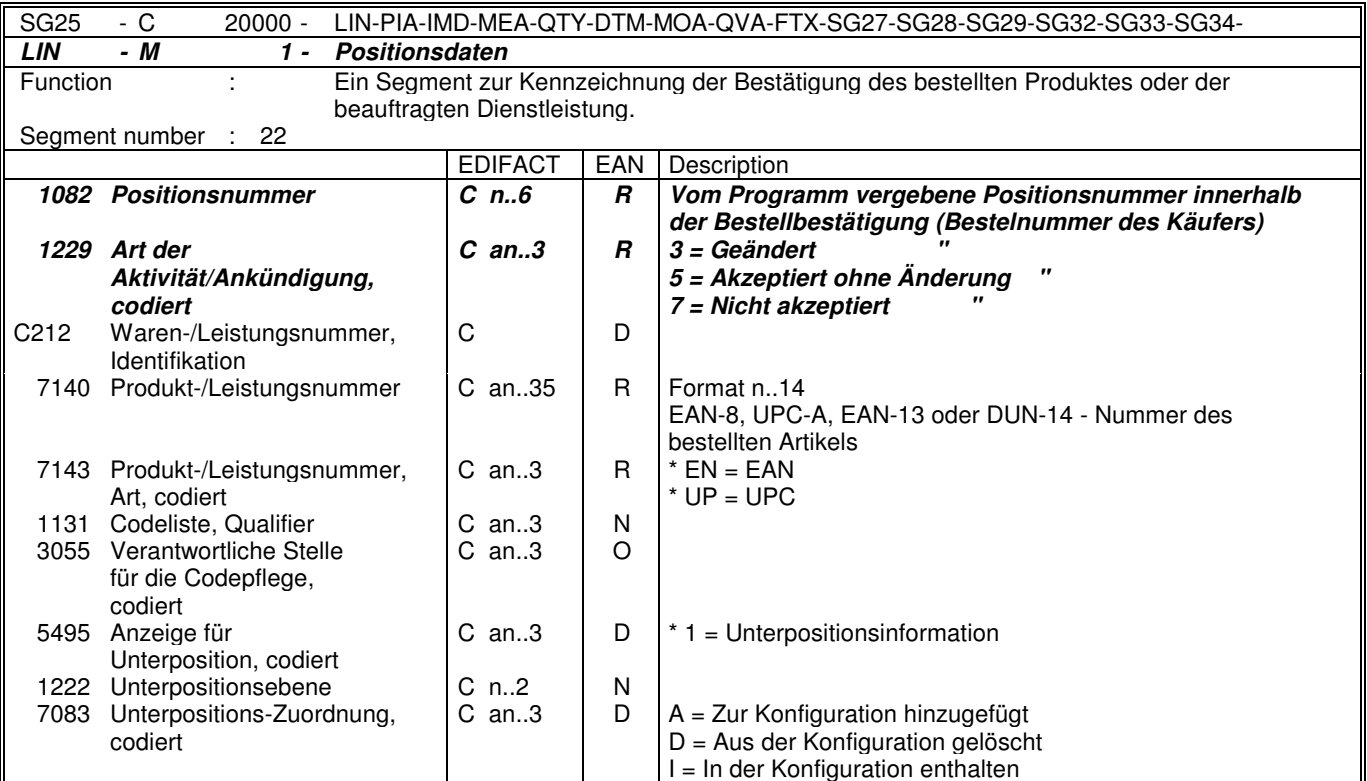

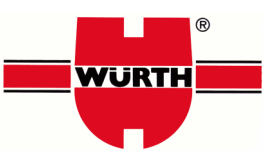

Der Positionsteil der Bestellbestätigung wird aus einer sich wiederholenden Gruppe von Segmenten gebildet, die jeweils mit dem LIN-Segment beginnt.

Jedes LIN-Segment korrespondiert mit einer anderen Produktzeile, auf die Bezug genommen wird.

DE 1229: Art der Aktivität, codiert, ist ein kritisches Datenelement in diesem Segment. Folgende Codewerte sind möglich:

1 = Hinzugefügt: Der Verkäufer möchte der Bestellung des Käufers eine Position hinzufügen. Dies kann vorkommen, wenn der Verkäufer die gesamte Bestellung nicht an einem Termin liefern kann und eine Aufteilung in zwei getrennte Belieferungen vorschlägt.

3 = Geändert: Der Verkäufer akzeptiert die Lieferung der Position aus Bestellung oder Bestelländerung, möchte aber eine oder mehrere Änderungen an Angaben der referenzierten Nachricht vornehmen, die im LIN-Segment oder dahinter enthalten sind. Der Käufer muß diese Anforderung bestätigen, indem er eine neue Bestellung oder Bestelländerung sendet.

4 = Keine Aktivität: Der Verkäufer hat die angegebene Positionszeile der Bestellung oder Bestelländerung noch nicht bearbeitet.

5 = Akzeptiert ohne Änderung: Der Verkäufer akzeptiert, die Position der Bestellung oder Bestelländerung zu liefern. Obwohl es eigentlich nicht notwendig ist, unveränderte Positionszeilen oder Storni erneut zu übertragen, kann es zur Bestätigung getan werden.

7 = Nicht akzeptiert: Der Verkäufer verweigert die Lieferung der Position aus einer Bestellung oder Bestelländerung.

Beispiel:

LIN+1++5412345111115:EN'

Hinweise:

DE C212: Diese Datenelementgruppe wird nur für die Identifikation von EAN-/UPC-Codes benutzt. Wenn andere Codierungen verwendet werden, z. B. HIBC, wird die Datenelementgruppe nicht benutzt und statt dessen ein PIA-Segment verwendet.

Die Datenelemente 5495 und 7083 werden nur benutzt, wenn eine Unterpositionierung notwendig ist.

DIE KOMPLETTE BESCHREIBUNG FÜR DIE ANWENDUNG VON UNTERPOSITIONEN FINDEN SIE IM TEIL I, KAPITEL 4. 11.

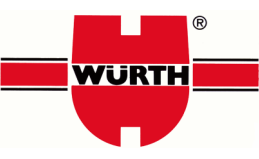

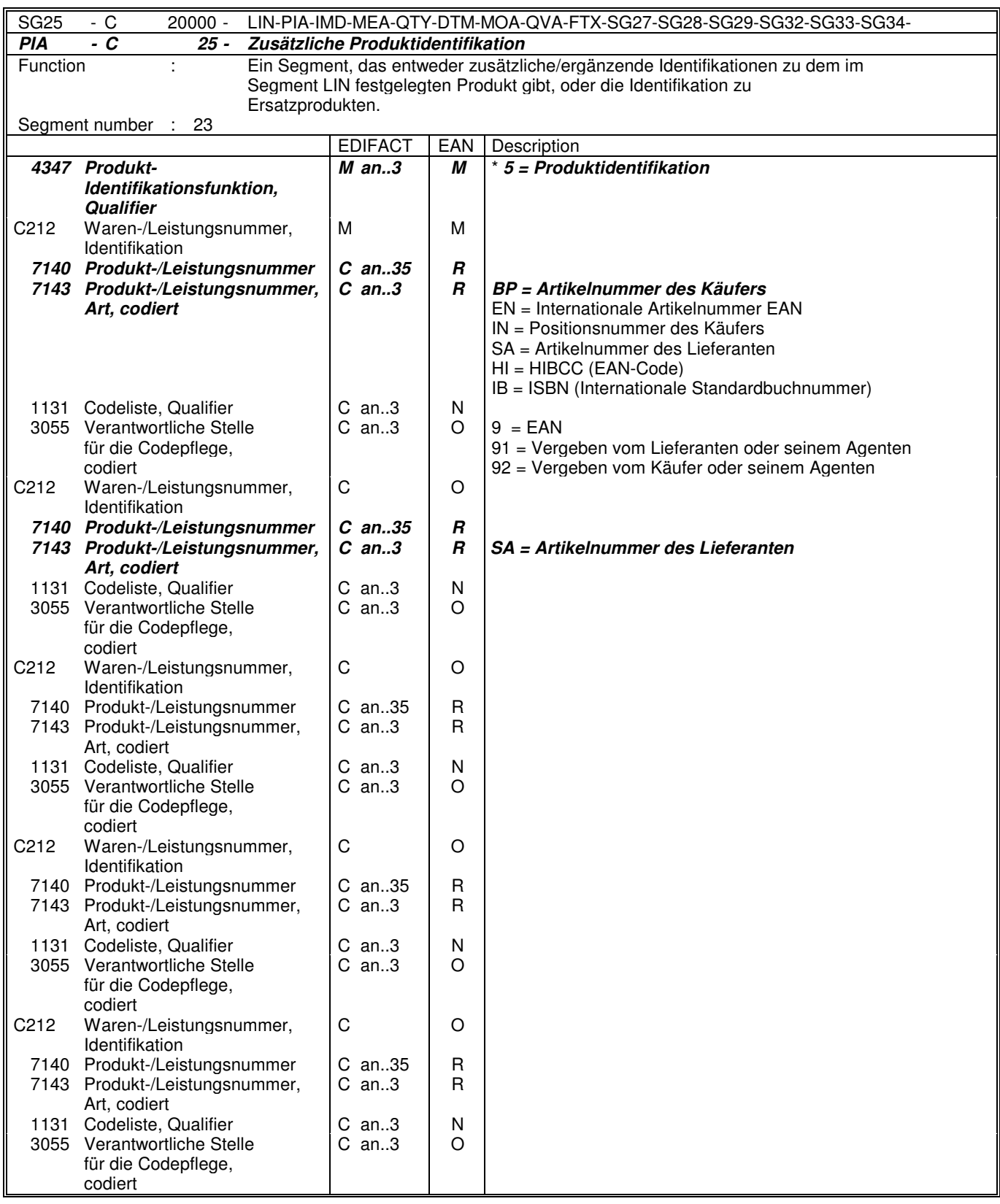

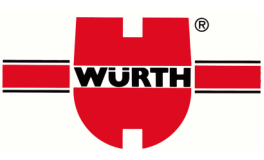

Dieses Segment wird zur Angabe zusätzlicher oder ergänzender Positionsidentifikationen benutzt, z. B. Artikelnummer des Käufers oder des Lieferanten.

DE 4347: Die codierte Produktidentifikation enthält folgende restriktive Codewerte:

1 - Zusätzliche Identifikation - Dient zur Angabe zusätzlicher Produktidente zum im LIN-Segment identifizierten Produkt. Die zusätzliche Identifikation kann bestehen aus:

- einer ergänzenden Identifikation zur Haupt-Artikelnummer im LIN-Segment, z. B. Seriennummer, Nummer der Aktionsvariante, Artikelgruppennummer, usw.

- einer alternativen Identifikation, die anstelle der Haupt-Artikelnummer im LIN-Segment benutzt werden kann, z. B. Artikelnummer des Käufers oder Verkäufers, HIBC-Code, usw.

3 - Ersetzt durch - Zur Aufnahme der Nummer eines Produkts, welches den Artikel im LIN-Segment ersetzt hat.

In der Bestellbestätigung kann diese Funktion benutzt werden, um Geschäftspartner über die Artikelnummer zu informieren, die das ursprünglich bestellte Produkt im LIN-Segment ersetzt. In diesem Fall enthält das LIN-Segment die Nummer des bestellten Artikels, das PIA-Segment enthält die Nummer des Austausch- oder Ersatzartikels.

5 - Produktidentifikation - Dient der Angabe einer zusätzlichen Produktidentifikation, die von gleicher Wichtigkeit oder Signifikanz wie der Code im LIN-Segment ist.

Beispiele:

PIA+1+ABC1234:BP'

In diesem Beispiel enthält das PIA-Segment eine zusätzliche Identifikationsmöglichkeit des Artikels aus dem LIN-Segment. Die EAN-Artikelnummer 5412345111115 aus dem LIN-Segment entspricht der internen Artikelnummer des Käufers ABC1234.

PIA+3+5412345111184:EN'

In diesem Beispiel enthält das PIA-Segment die Artikelnummer eines Produkts, welches den eigentlich bestellten Artikel des LIN-Segments mit der EAN 5412345111115, ersetzt.

PIA+5+4000862141411:EN'

Dieses Beispiel enthält die EAN-Artikelnummer 4000862141411, welche von gleicher Wichtigkeit oder Signifikanz ist wie die EAN-Artikelnummer 5412345111115 aus dem LIN-Segment.

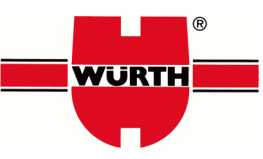

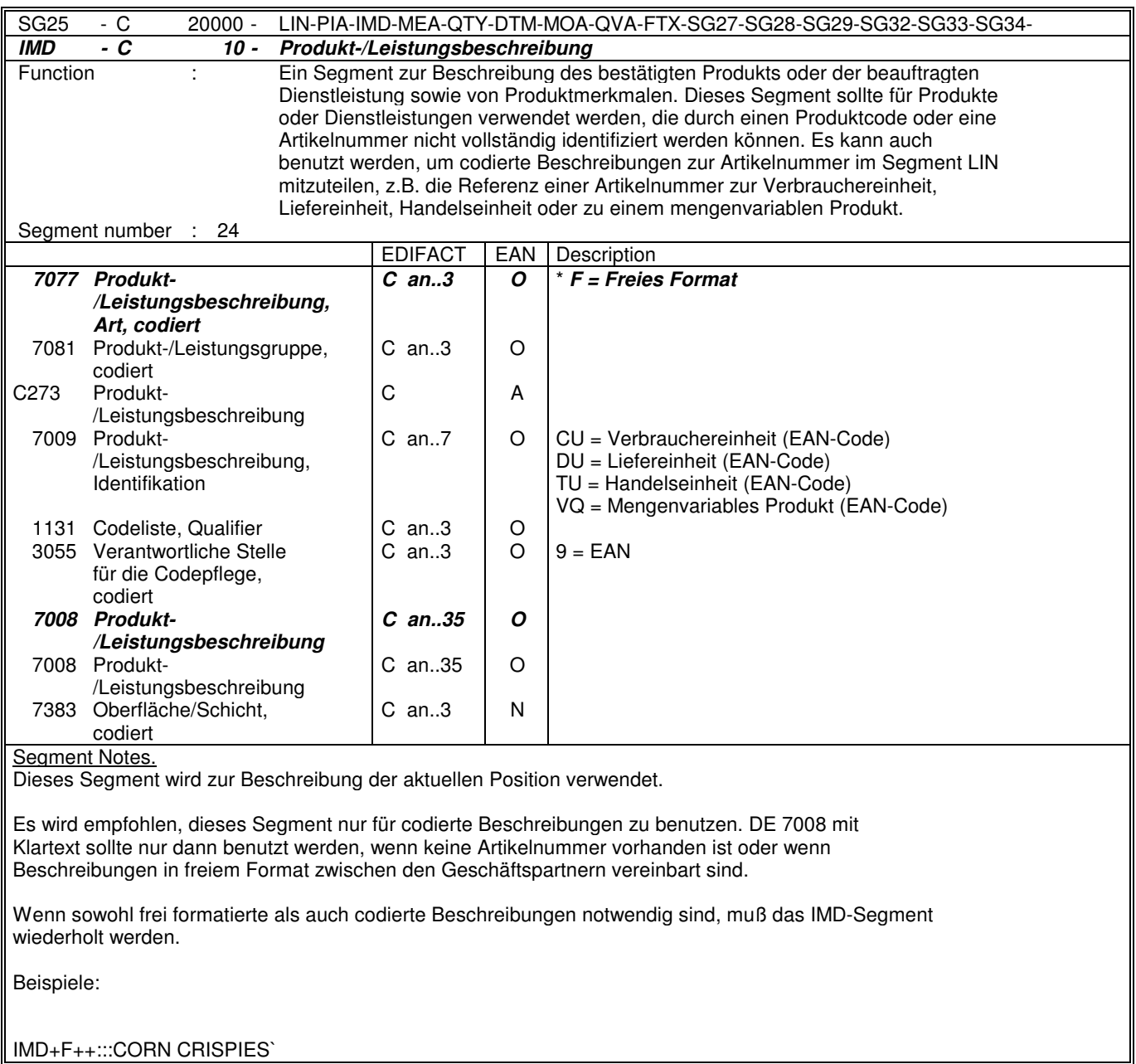

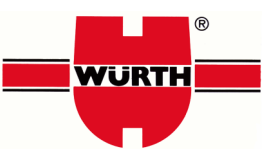

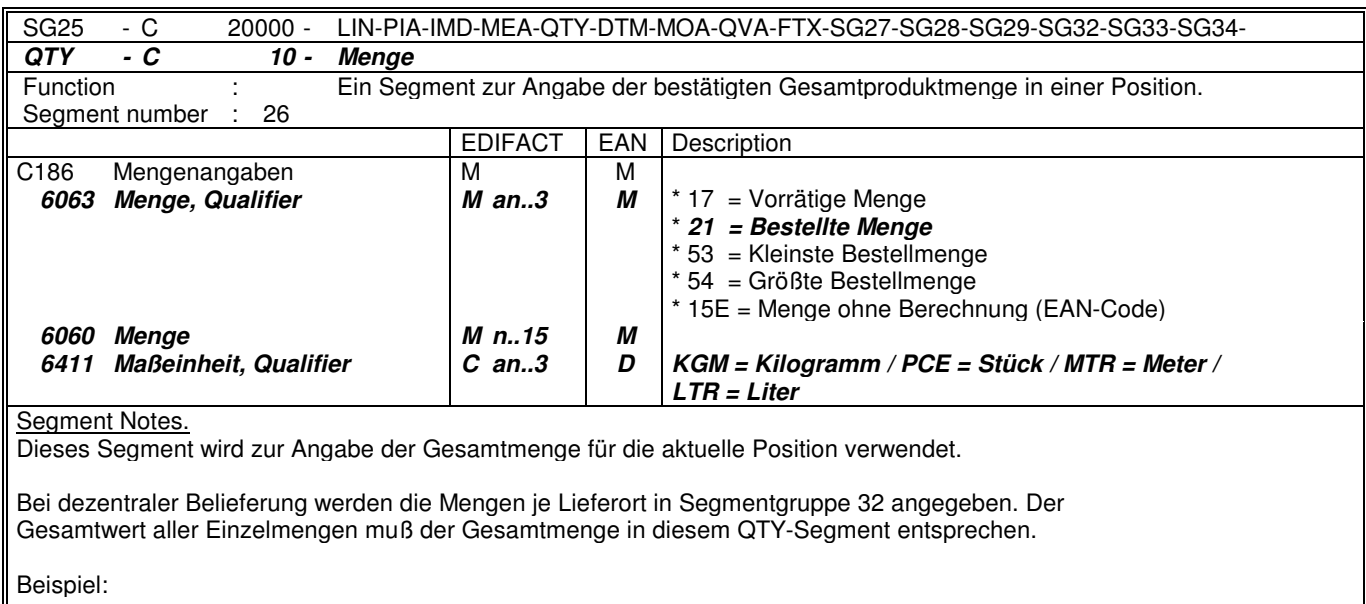

QTY+21:48:KGM'

Hinweis:

DE 6411 = Dieses Datenelement wird nur bei der Bestellbestätigung für mengenvariable Produkte verwendet.

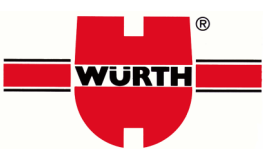

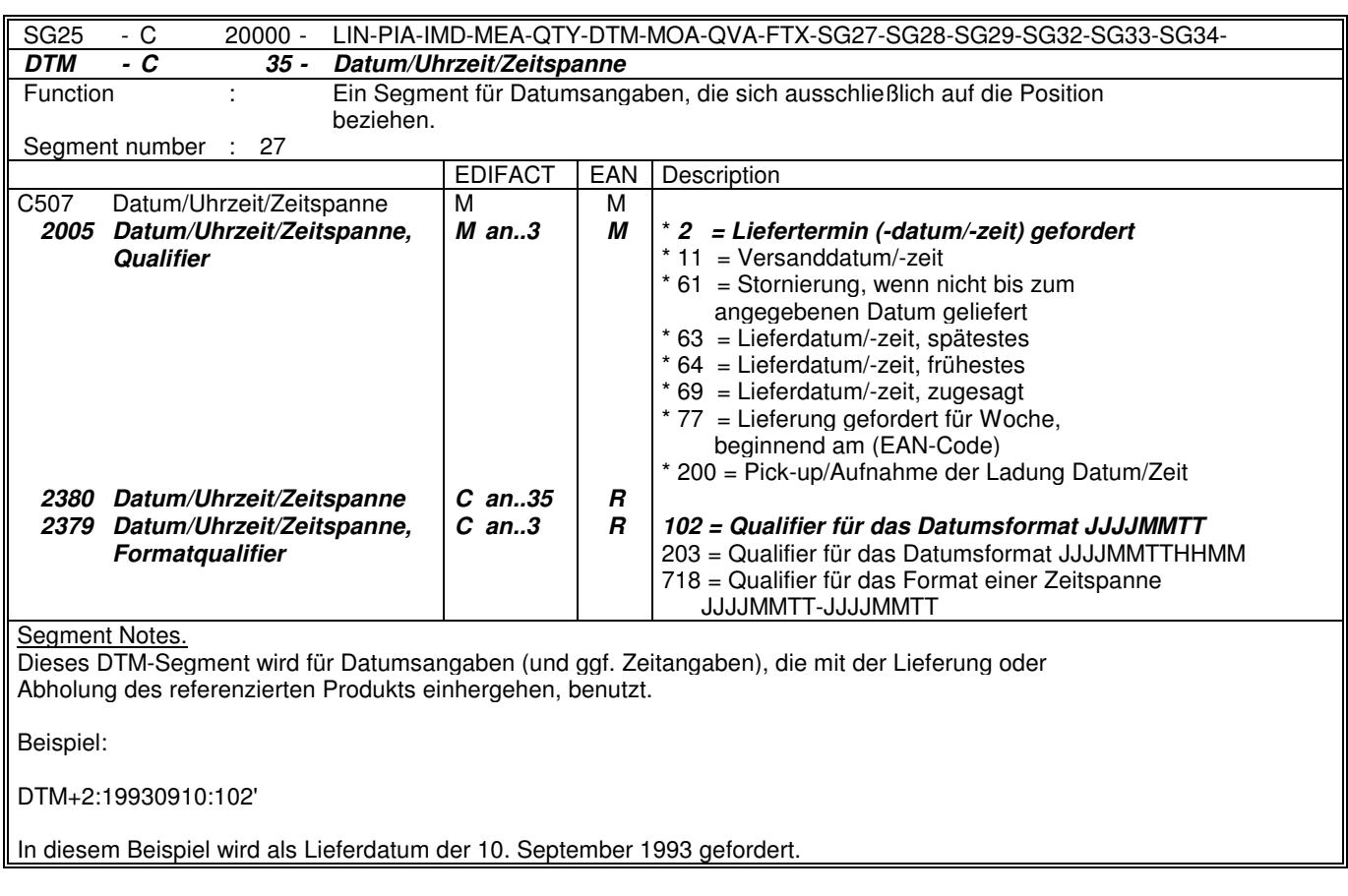

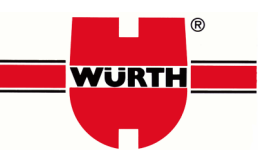

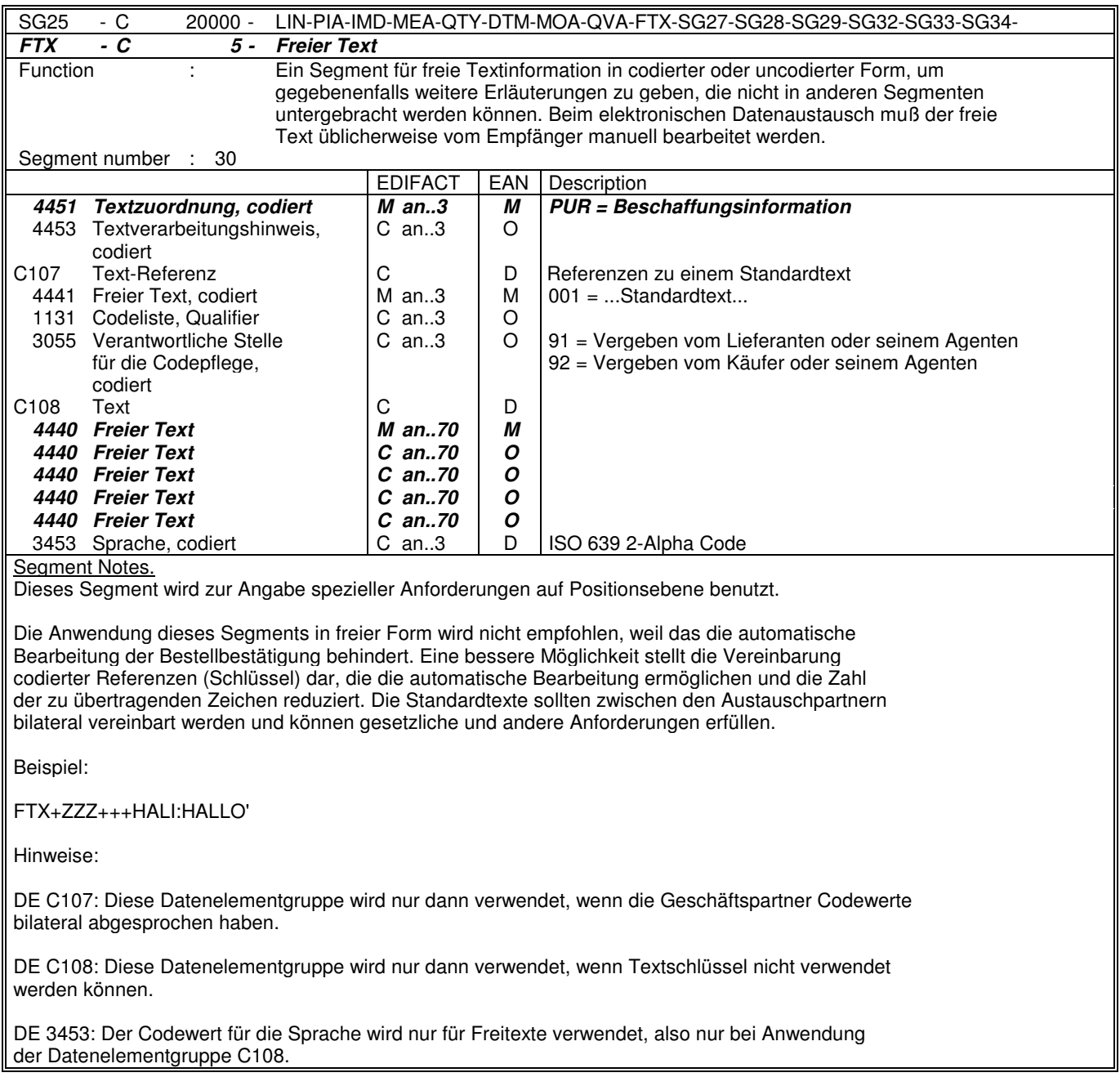

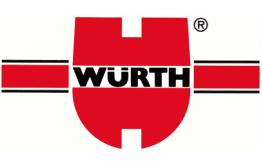

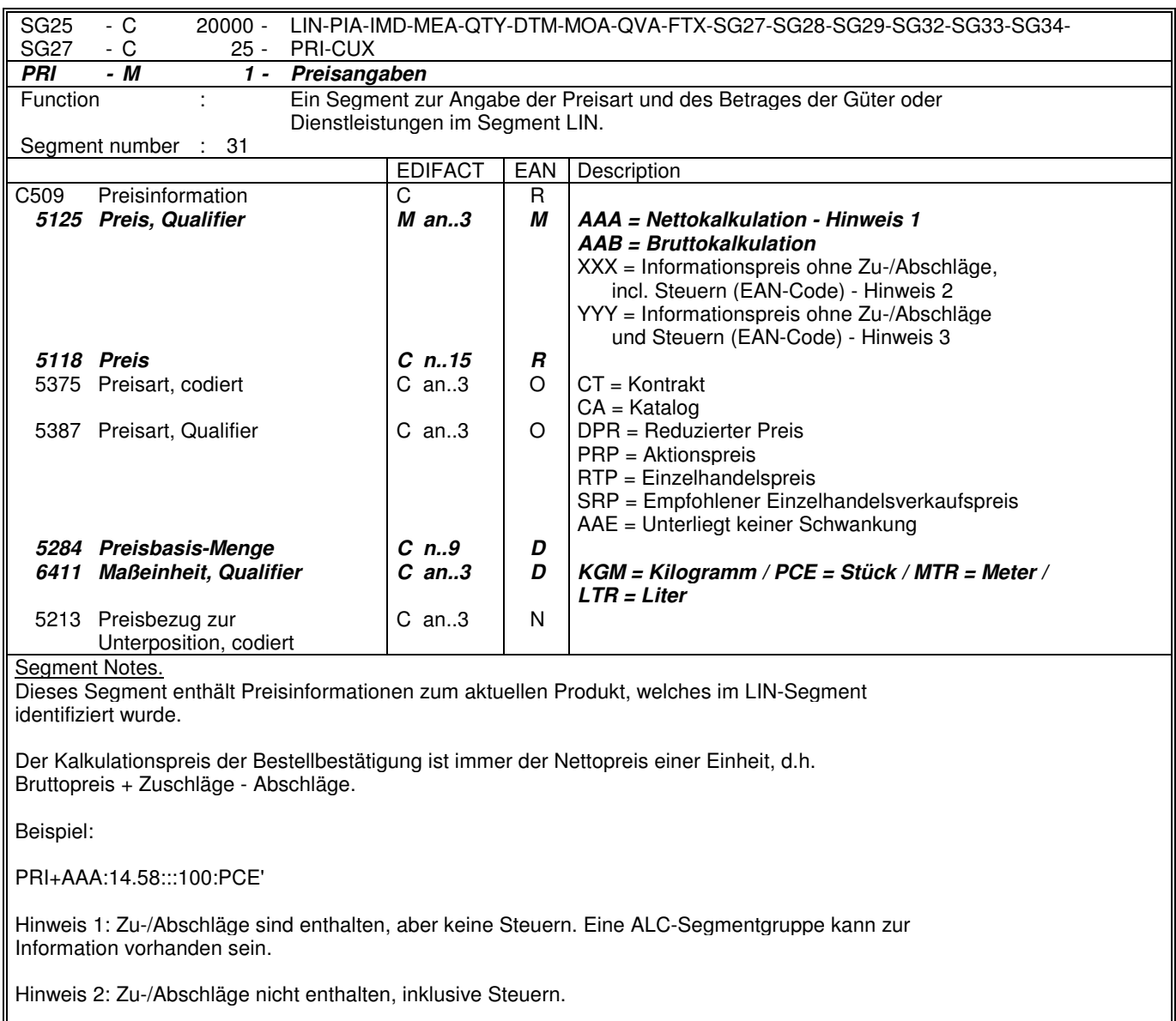

Hinweis 3: Zu-/Abschläge nicht enthalten, exklusive Steuern.

Hinweis:

Die Datenelemente 5284 und 6411 werden nur verwendet, wenn es sich um einen Preis für mengenvariable Produkte handelt.

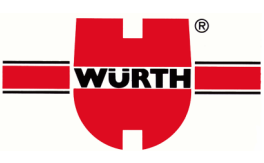

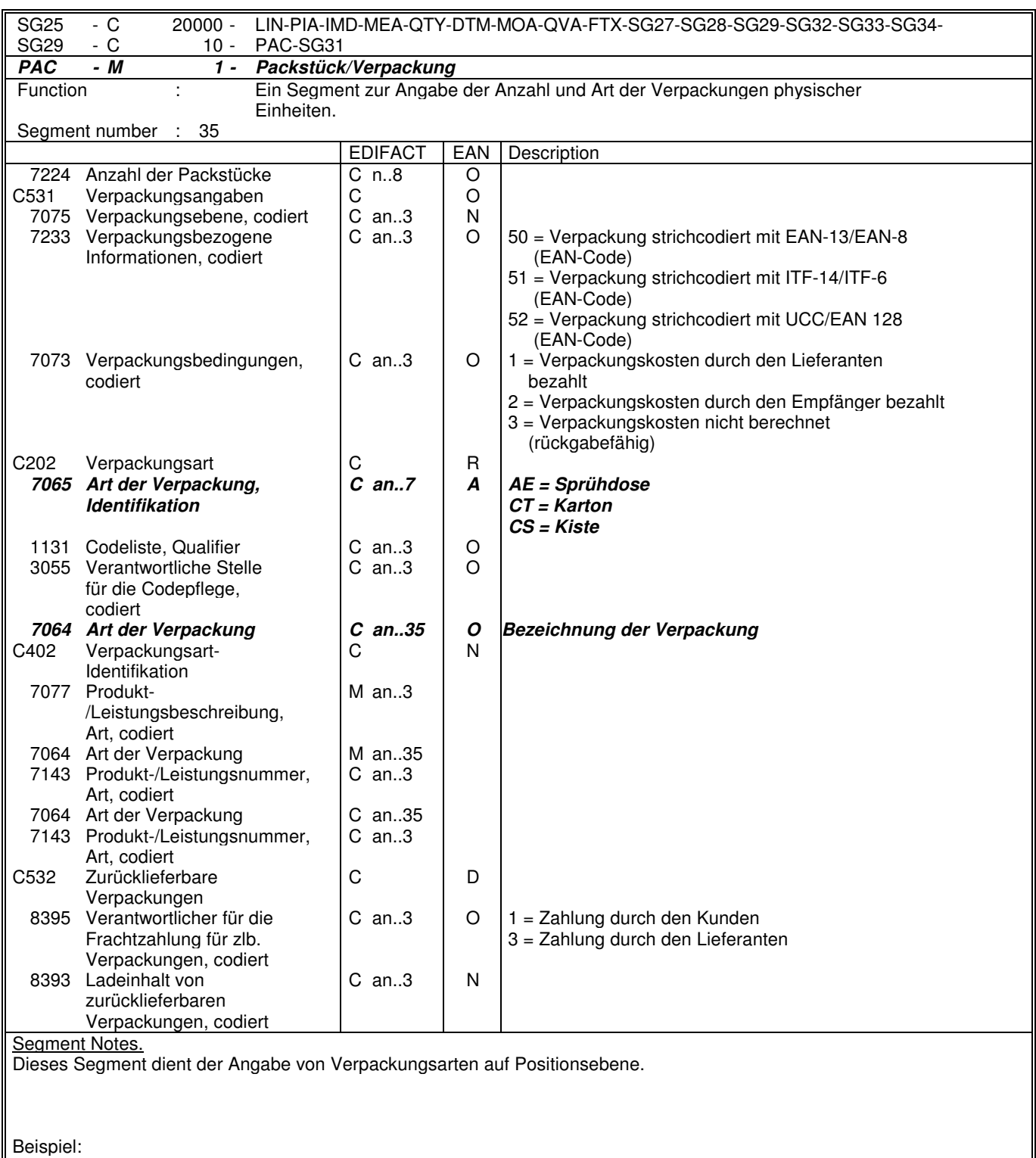

PAC+++CT:::4711'

Hinweis:

Die Datenelementgruppe C532 wird nur für Mehrwegtransportverpackungen verwendet. Die Datenelementgruppe identifiziert den für die Rückführung Zahlungspflichtigen.

© by Würth Holding GmbH & Adolf Würth GmbH & Co.K r:\tk\edidoku\rsp\_bseg.doc

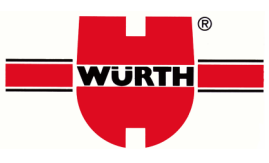

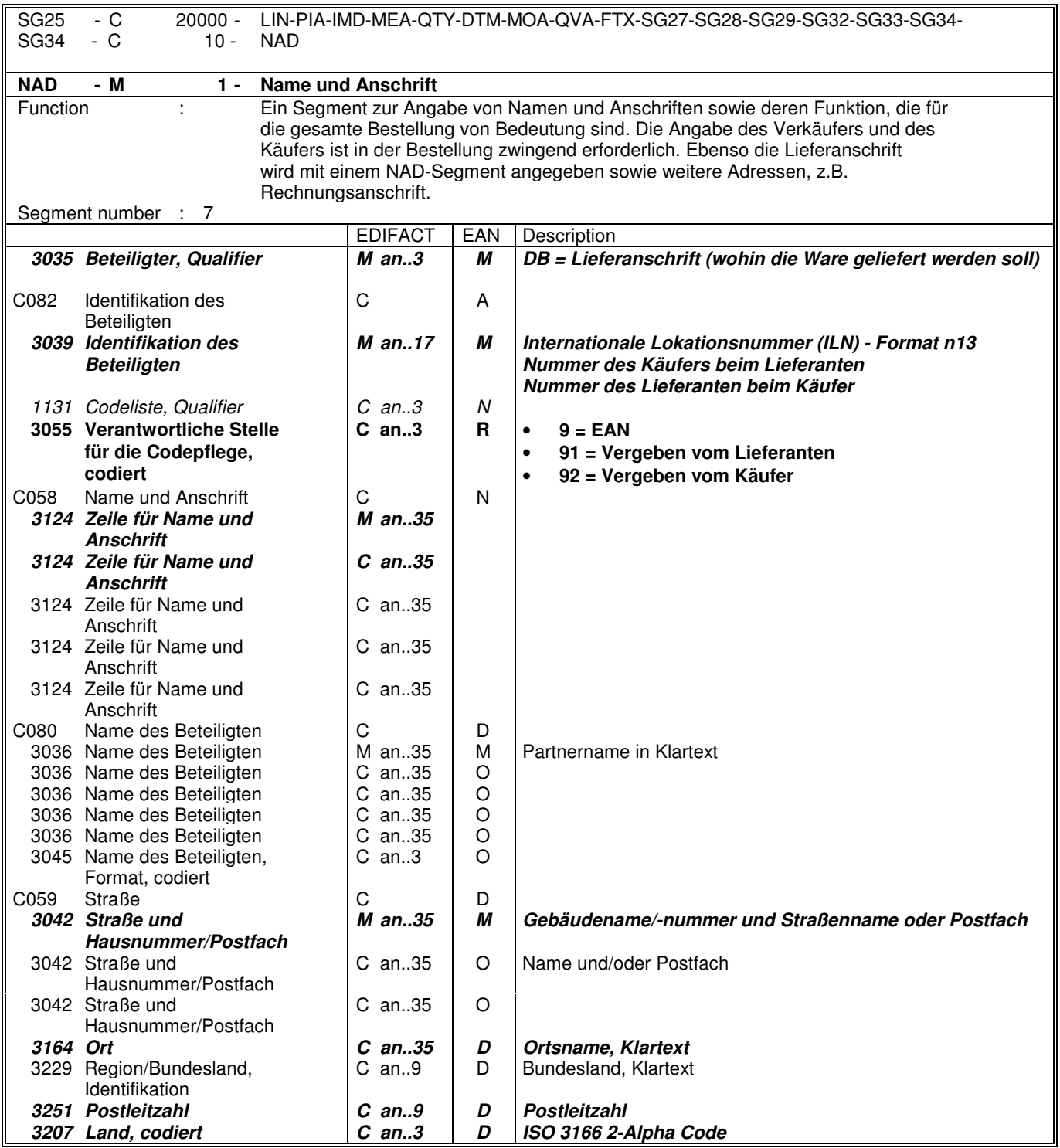

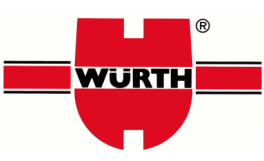

Das NAD-Segment wird zur Identifikation der Geschäftspartner benutzt, die die Bestellung betrifft. Käufer und Lieferant von Gütern und Dienstleistungen müssen angegeben werden. Zusätzlich müssen Rechnungsempfänger und Lieferanschrift angegeben werden, wenn sie vom Käufer abweichen.

Die Lieferanschrift im NAD-Segment des Kopfteils gilt für alle Positionen. Sie kann auf Positionsebene durch Anwendung der Segmentgruppe 32 LOC/QTY/DTM für dezentrale Belieferungen überschrieben werden.

Wenn keine codierte Adressinformation benutzt werden kann, wird der Gebrauch der strukturierten Adresse (C080 bis 3207) empfohlen.

Beispiel:

NAD+DP+5410738377117::9'

Hinweise:

Die folgenden Datenelementgruppen und Datenelemente werden nur benutzt, wenn codierte Namen und Anschriften nicht angewendet werden können oder voller Name und Anschrift des Geschäftspartners angegeben werden soll:

C080 - C059 - 3164 - 3229 - 3251 - 3207

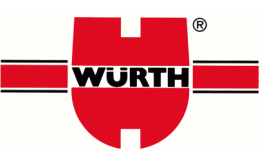

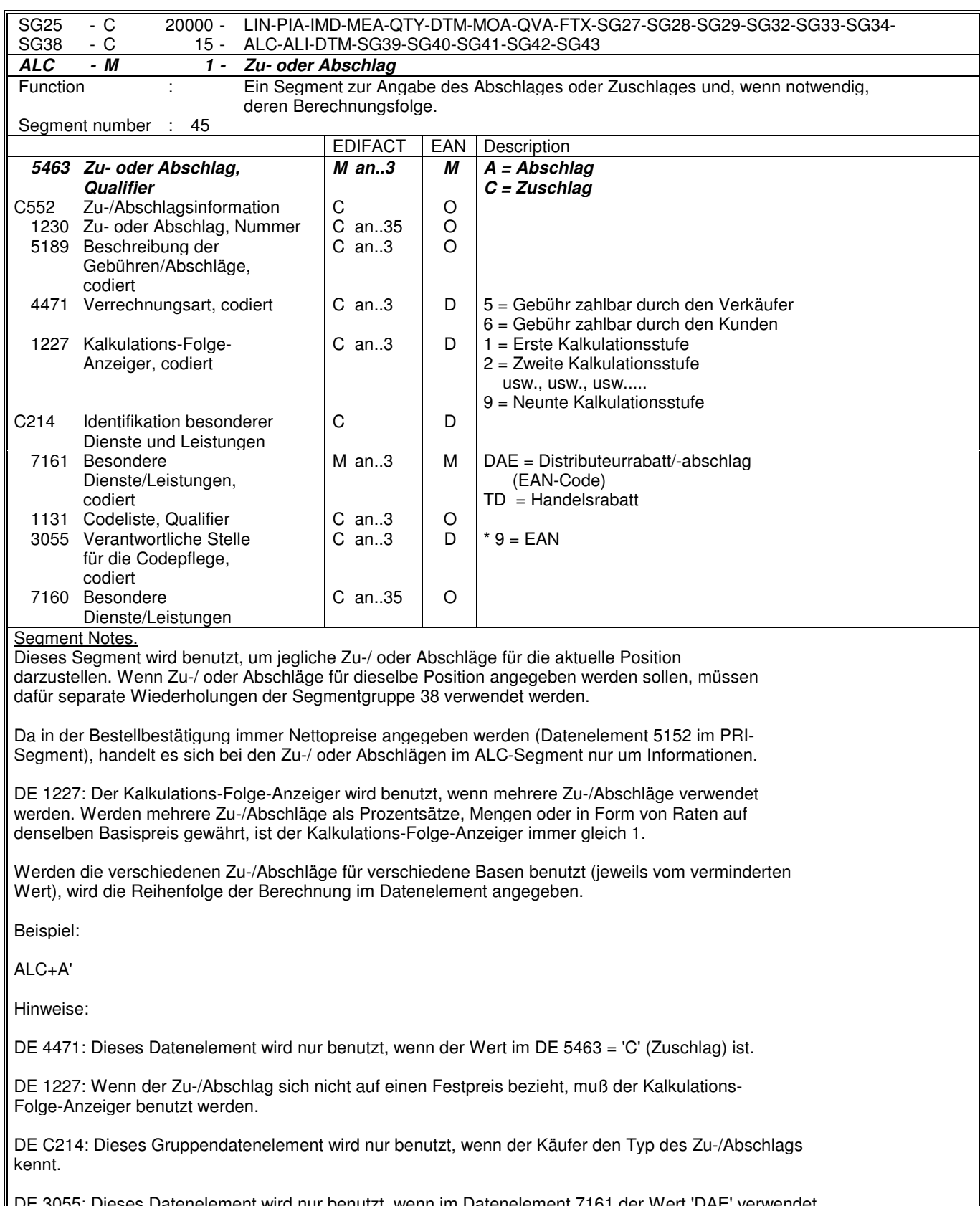

DE 3055: Dieses Datenelement wird nur benutzt, wenn im Datenelement 7161 der Wert 'DAE' verwendet wurde.

© by Würth Holding GmbH & Adolf Würth GmbH & Co.K r:\tk\edidoku\rsp\_bseg.doc Autor T. KLEINHANS & T. STECHER

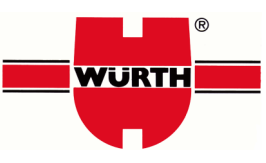

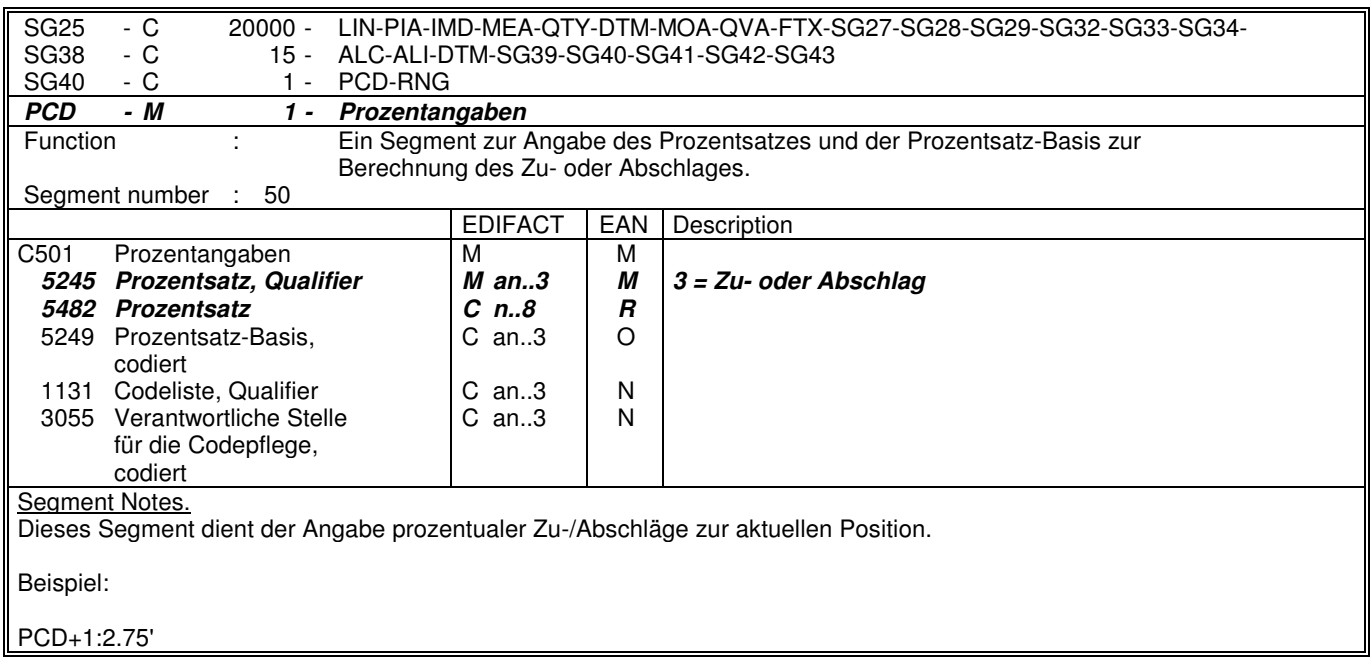

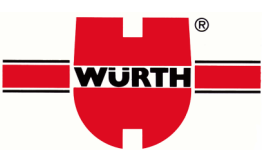

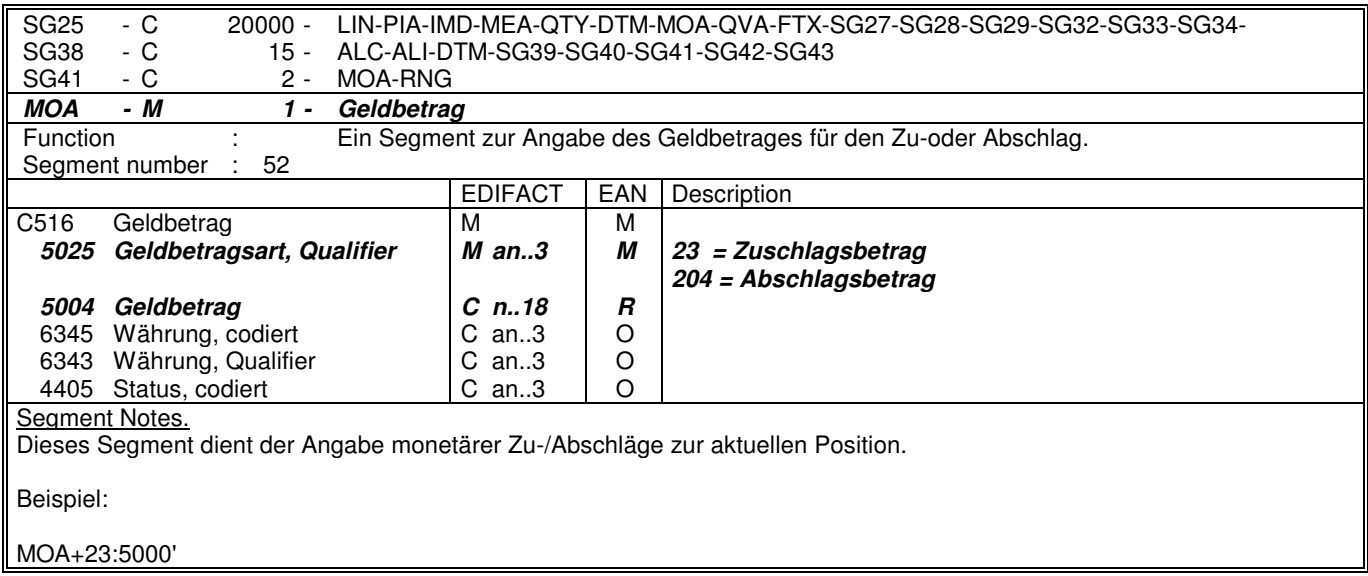

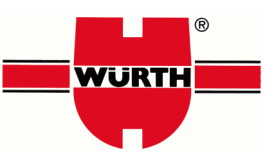

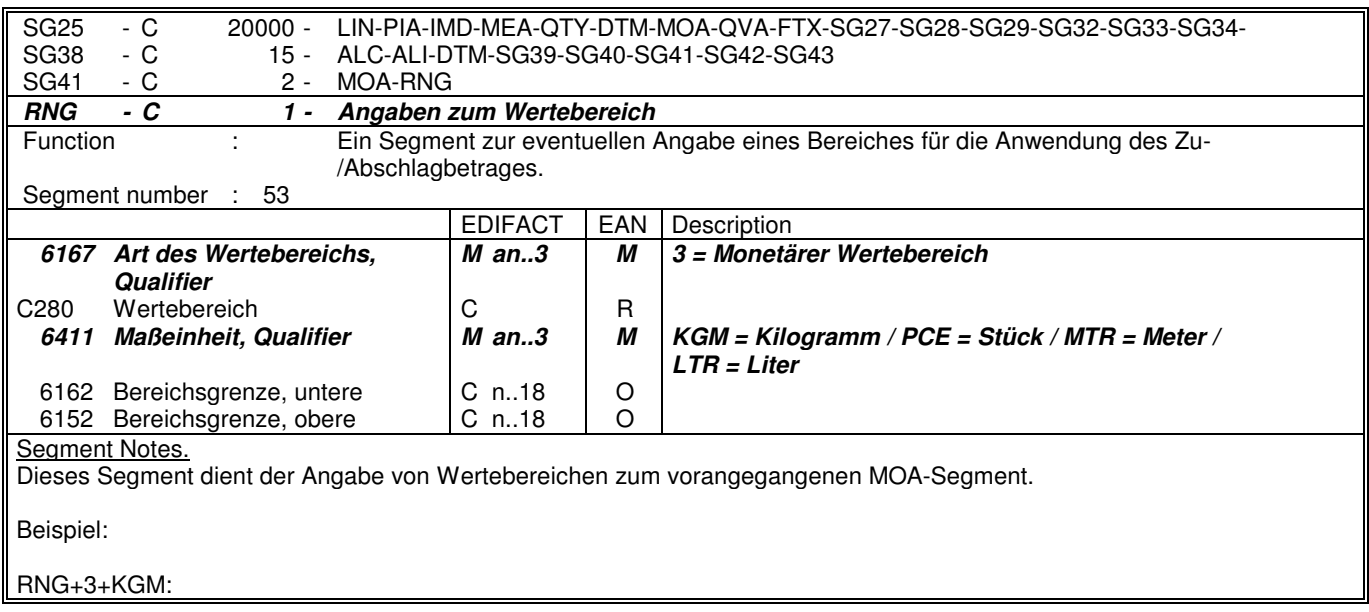

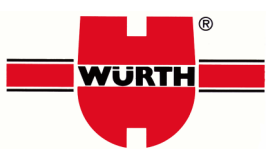

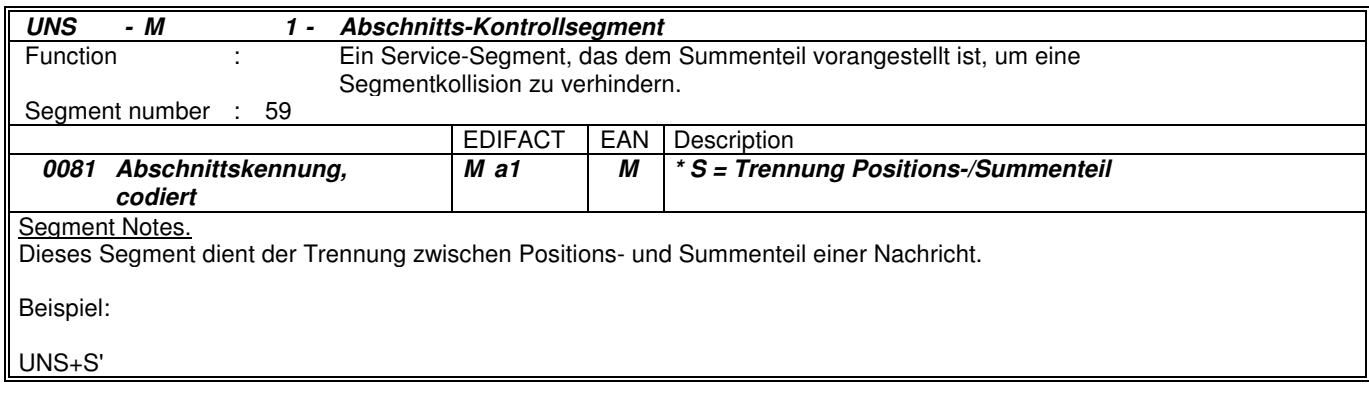

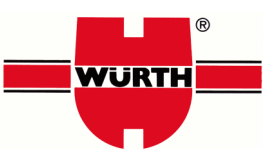

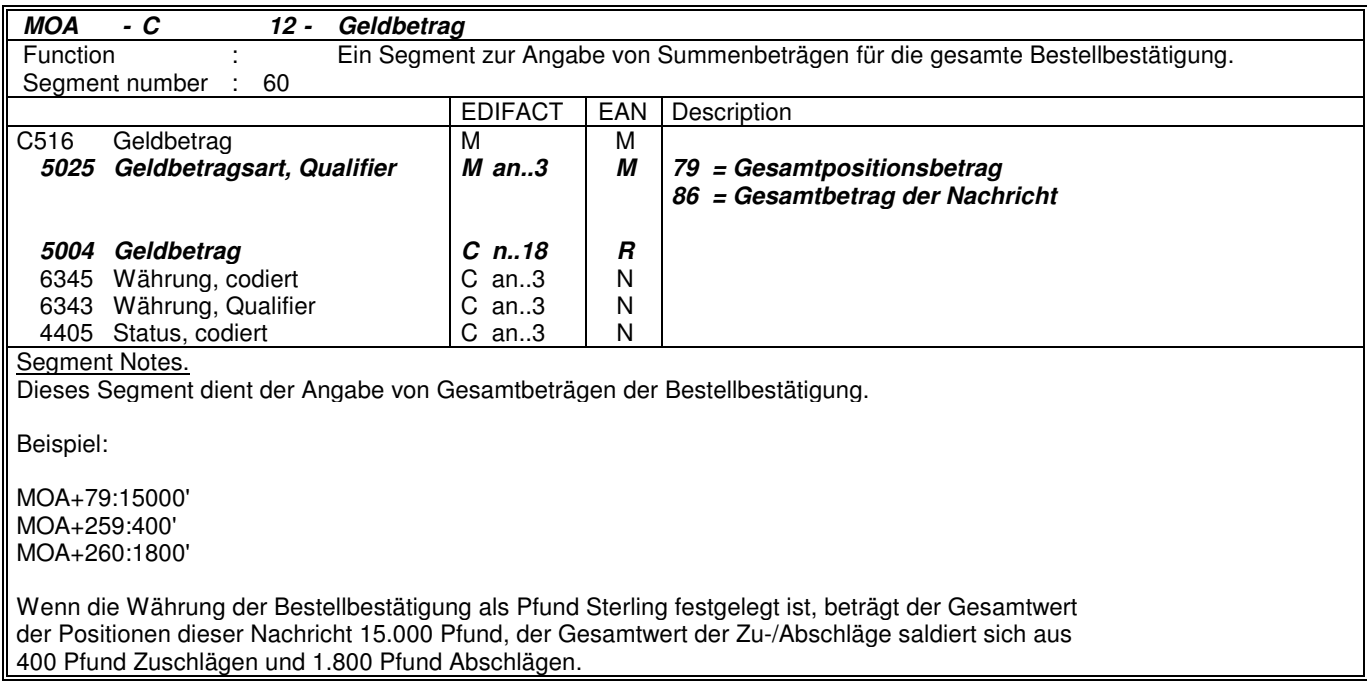

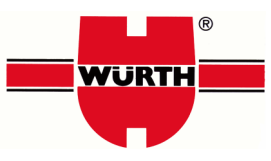

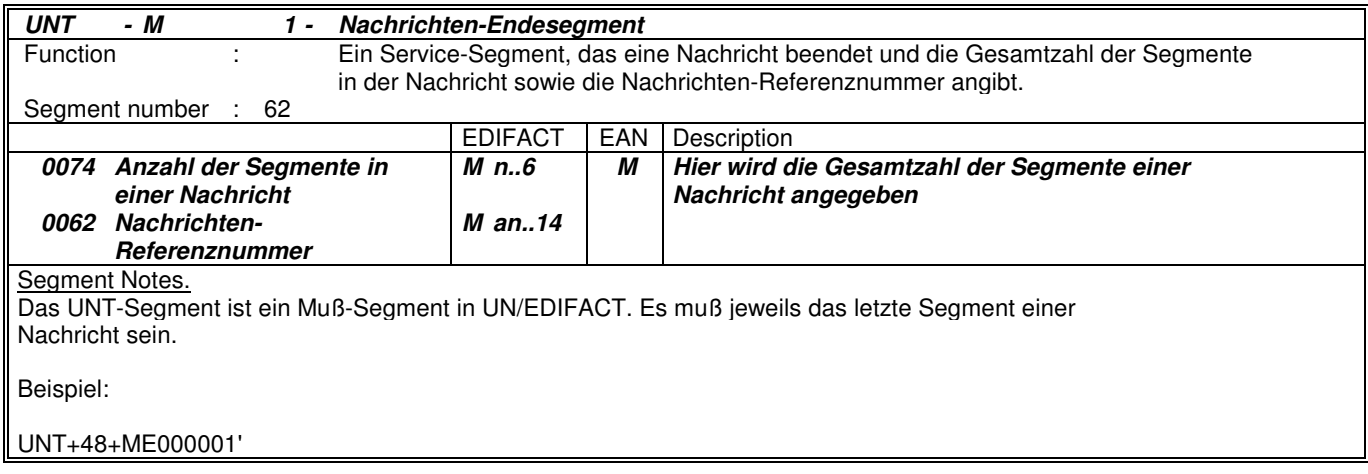